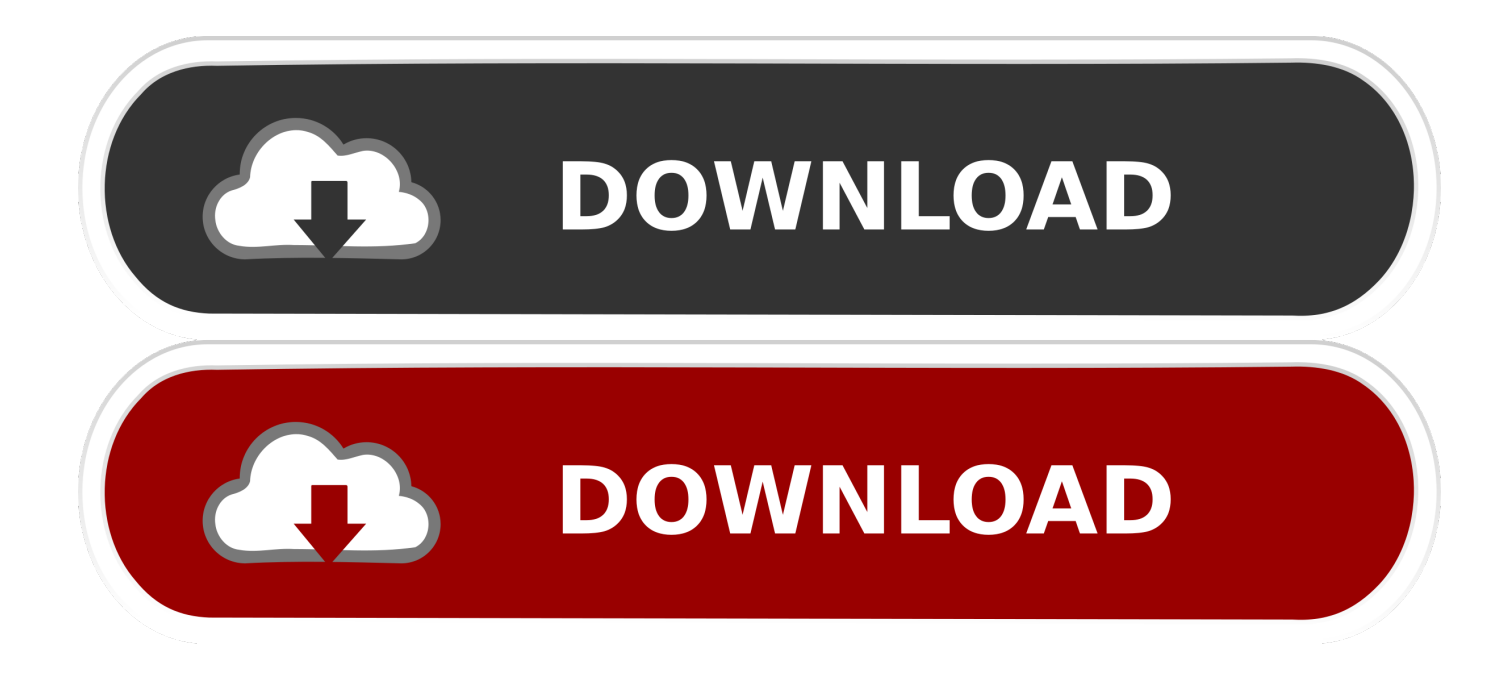

[Activesync Hd2 Download](http://eseclist.com/ZG93bmxvYWR8MmM5TXpsNVpqQmtmSHd4TlRrME5qY3pOelUxZkh3eU16STNmSHdvUlU1SFNVNUZLU0JFY25Wd1lXd2dXMFpwYkdVZ1ZYQnNiMkZrWFE/YWN0aXZlc3luYyBoZDIgZG93bmxvYWQYWN/accumulate/already.ephedra.rehm.noisiest/attenborough/paused/)

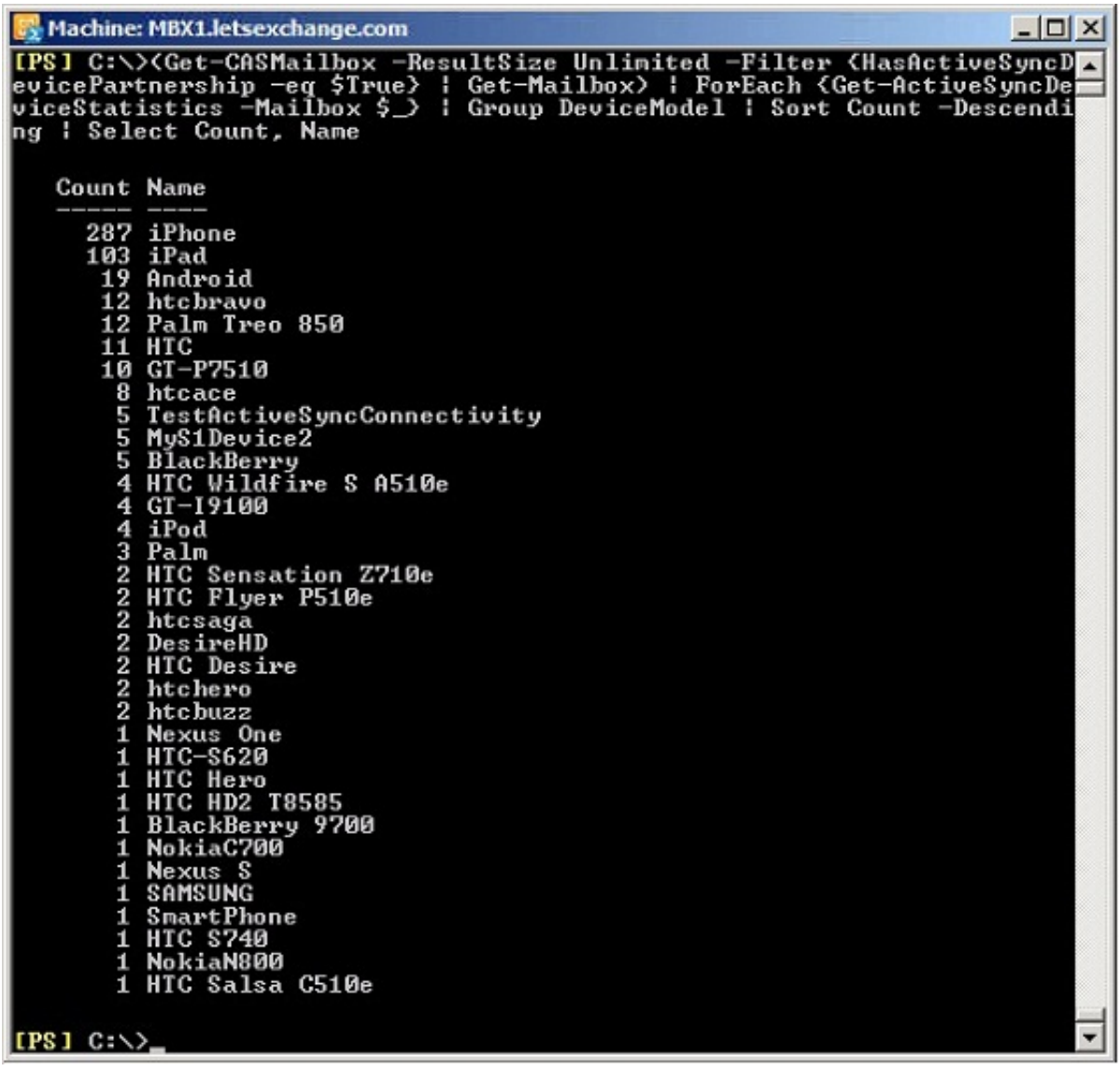

[Activesync Hd2 Download](http://eseclist.com/ZG93bmxvYWR8MmM5TXpsNVpqQmtmSHd4TlRrME5qY3pOelUxZkh3eU16STNmSHdvUlU1SFNVNUZLU0JFY25Wd1lXd2dXMFpwYkdVZ1ZYQnNiMkZrWFE/YWN0aXZlc3luYyBoZDIgZG93bmxvYWQYWN/accumulate/already.ephedra.rehm.noisiest/attenborough/paused/)

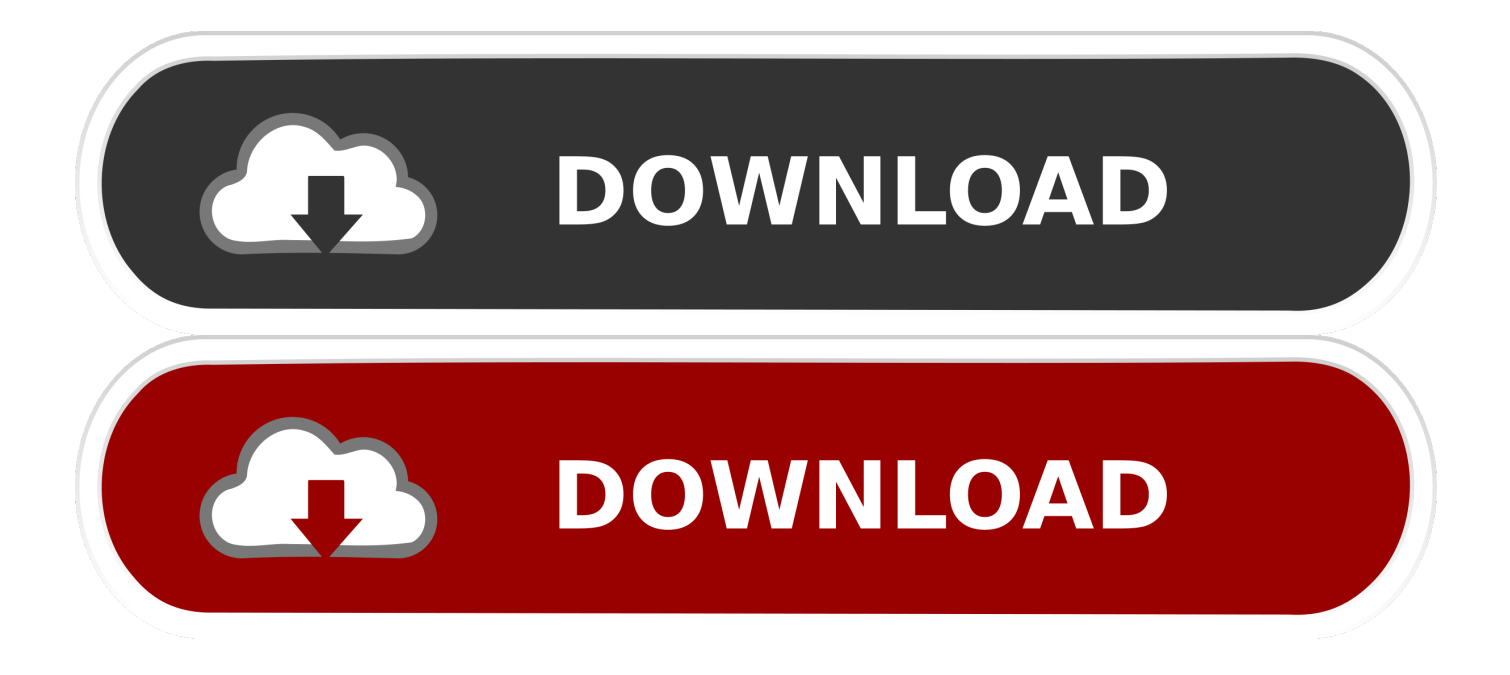

1. open ActiveSync on the phone. ("Windows" key>tools>ActiveSync) 2. go to.. ... hey guys, anyone know where i could download hardspl hd2? Rating0 |; Reply .... How to Install HSPL3 on HTC HD2. Prerequisites ... ActiveSync installed on Windows XP \* You must have ... Download HTC HD2 v1.66 ROM.. I disconnected the... moreFor your PC to see your phone in activesync mode you have to have the syncing program installed on your PC For xp you Download .... Establish an ActiveSync connection between your phone and PC. ActiveSync. Install MAGLDR. Download and run MAGLDR (ROMUpdateUtility.. Unfortunately, HTC does not provide more details on what the new ROM for the HD2 includes. Microsoft ActiveSync is available for download .... I have a brand new htc HD2. I downloaded and installed Active Sync 4.5. After connecting the phone to the computer using the USB cable, the .... The HTC logo, the HTC quietly brilliant logo, and HTC HD2 are trademarks of. HTC Corporation. ... down the Web address so you can download and install the ... For more information about using ActiveSync, see Chapter 6. Disk Drive.. ActiveSync is a mobile data synchronization app developed by Microsoft, originally released in ... 810-F · A3100 · Athena · BlackJack · BlackJack II · Dash · DX900 · eXpo · HD2 · HD Mini ... Create a book · Download as PDF · Printable version .... HD2 "Quietly Brilliant". 12 likes. HTC HD2 is built for pure finger touch control. ... NAND Android ROM for HTC HD2 is available to download that lets you install .... Like i know,if we use VISTA we have to use WINDOWS MOBILE DEVICE CENTER but i try that one and ACTIVE SYNC both not work for me .... Download the appropriate HardSPL for your HD2 and extract it ... though active sync connected fine. there isn't like a hspl file you can flash?. Microsoft ActiveSync 4.5 is the latest sync software release for Windows Mobile-powered devices. ActiveSync provides a great synchronization ...

I now have my shiny new HTC HD2. If I download and install Activesync 4.5 can it transfer the data from my old phone onto my new one?. 84025 Views 893679 Downloads Free Files! Activesync For Htc Hd2 Free Download Free, no account required, Aci caged download - HD FullHD Mp3 .... I think I have found a way to sync multiple google calendars on on your HTC HD2. I downloaded oggsync for window mobile phones. When you are in the set up .... Hey Leute, Ich hab nen dickes Problem! Ich hab ein neues HTC HD2 gekauft dort liegt eine CD bei die aber kein programm öffnet sondern nur ordner mit musik .... Some units of HTC HD2 were shipped with camera problem in which a pink hue ... Step 1: Make sure you have Microsoft ActiveSync installed on your Windows XP PC ... Step 3: Download the update from the link given below.. Download software for HTC Touch Diamond / Pro / HD2 / Fuze / Tilt, Samsung and other ... Summary: Microsoft ActiveSync 4.5 is the latest sync software release for Windows ... Download ActiveSync v4.5 direct on your windows mobile phone .... Want to have NAND Android or Windows Phone 7 on your HTC HD2? ... that you have Windows Mobile Device Center or ActiveSync installed, else HSPL4 cannot detect your HTC HD2 in USB mode. ... Download DFT HSPL4 for HTC HD2.. ... Windows Mobile Device Center and it runs on Vista and Windows 7. I try to download it, and i will see if my HTC HD2 will be détecte by win7.

## 7abe6a0499

[Coated teens gays nude sexy, porn videos...](http://hechildleca.over-blog.com/2020/07/Coated-teens-gays-nude-sexy-porn-videos.html) [Регистрационный ключи скачать nod32 бесплатно русская версия для windows xp](http://diostammito.mystrikingly.com/blog/nod32-windows-xp) [Wordpress Tutorial Bangla Pdf Free Downloadl](http://presloghue.yolasite.com/resources/Wordpress-Tutorial-Bangla-Pdf-Free-Downloadl.pdf) [Pbdownforce Windows 7 Downloadl](http://loakelga.yolasite.com/resources/Pbdownforce-Windows-7-Downloadl.pdf) [Apocalypto Movie Dubbed In Hindi Free Download](https://www.herentals.be/sites/default/files/webform/glorjaese66.pdf) [Magic Iso Maker 5.5 Serial Crackl](http://taglojec.yolasite.com/resources/Magic-Iso-Maker-55-Serial-Crackl.pdf) [Crack Para Activar VRED Professional 2010 32](http://brusabarcrom.mystrikingly.com/blog/crack-para-activar-vred-professional-2010-32) [Soluce Pour Salope Chez Les Adolescentes](https://www.debriey.be/fr-be/system/files/webform/visitor-uploads/soluce-pour-salope-chez-les-adolescentes.pdf) [Sims 3 Download Custom Contentl](http://comheychist.yolasite.com/resources/Sims-3-Download-Custom-Contentl.pdf) [La Cuchara De Plata Epub Downloadl](http://pecsithyti.over-blog.com/2020/07/La-Cuchara-De-Plata-Epub-Downloadl.html)